## **Inside Microsoft SharePoint 2013**

Scot Hillier, Mirjam van Olst, Ted Pattison, Andrew Connell, Wictor Wilen, Kyle Davis ISBN: 978-0-7356-7447-9 First printing: November, 2013

To ensure the ongoing accuracy of this book and its companion content, we've reviewed and confirmed the errors listed below. If you find a new error, we hope you'll report it to us on our website: www.microsoftpressstore.com/contact-us/errata.

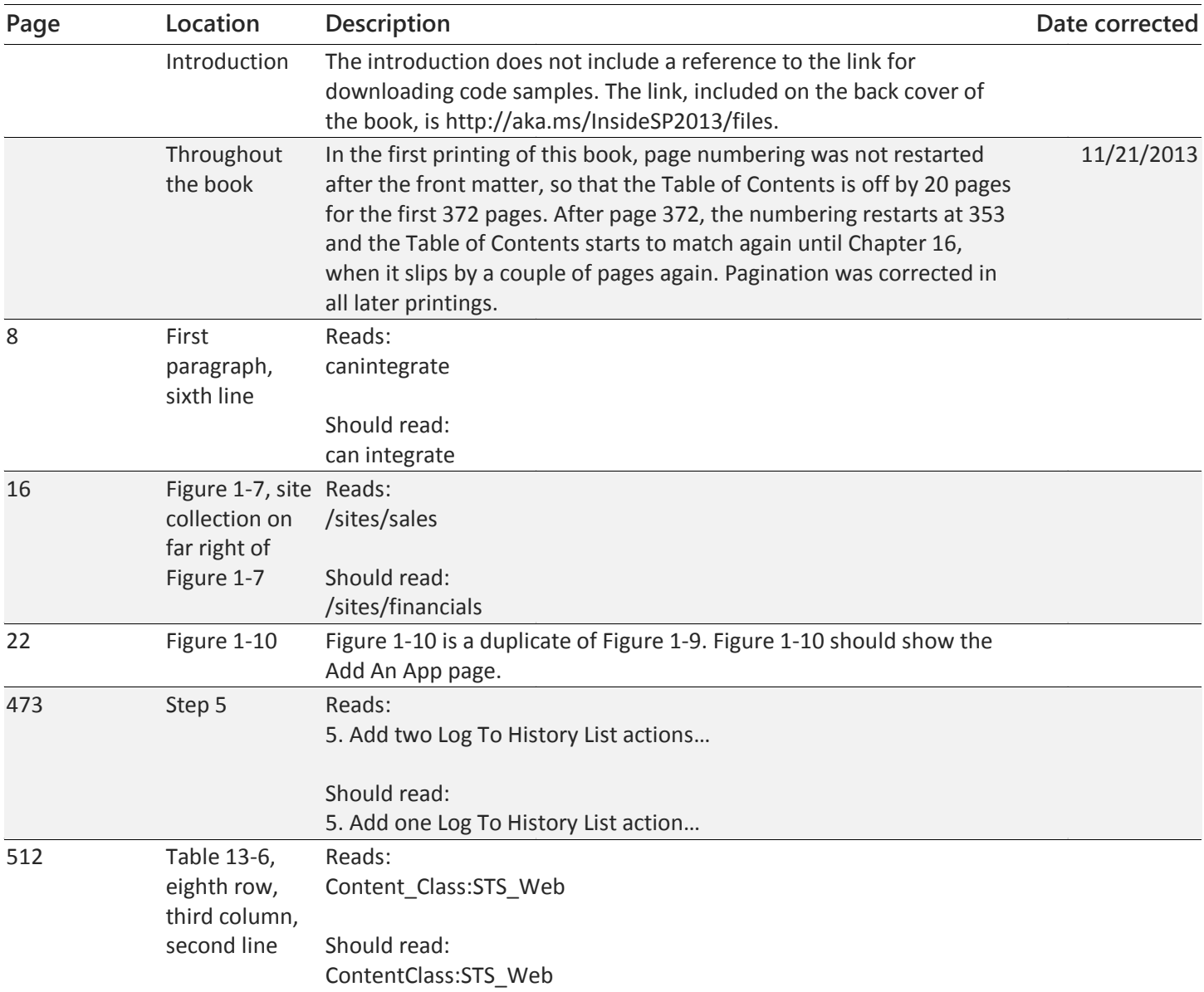

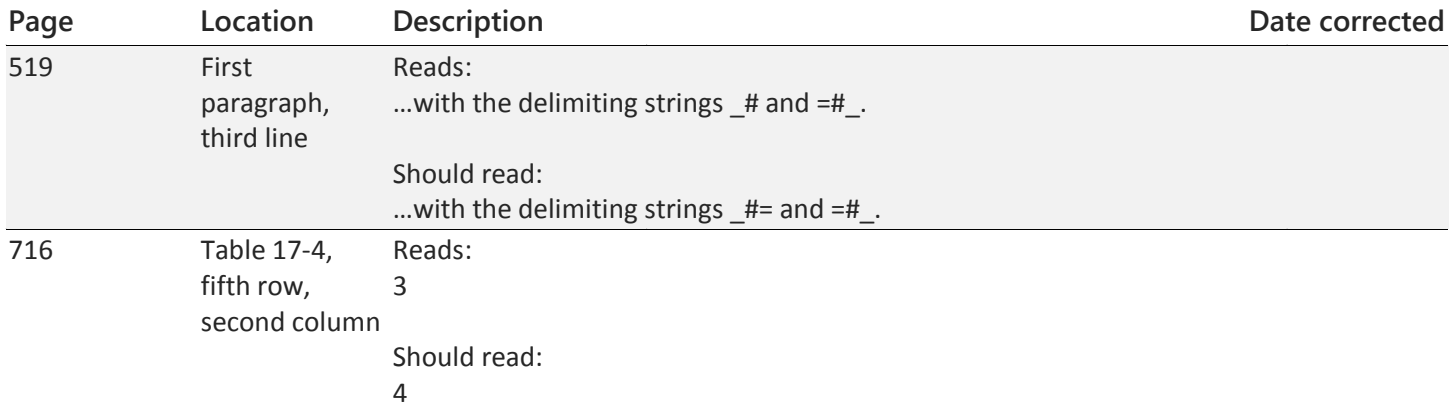